# ELEKTRONINIŲ PROJEKTŲ RENGIMO IR VALDYMO SISTEMA KIŠENINIAM **KOMPIUTERIUI**

### $A$ sta Drukteinienė, Sigita Turskienė

 $\dot{S}$ iaulių universitetas, Technologijos fakultetas  $\dot{S}$ iaulių universitetas, Matematikos ir informatikos fakultetas

## **vadas**

Pradedant nuo paprastų namų aplinkos tobulinimo iki sudėtingų ir rizikingų verslo ar mokslo sprendimų, projektas yra daugelio gyvenimo sričių dalis. Realus projektas yra dinaminis: turi tendenciją augti ir keistis, kaip nebuvo numatyta. Todėl projekto valdytojas turi nuolat stebėti jo eigą.

Šiuolaikinės informacinės technologijos (IT) lengvina projekto valdymą. Tam sukurta pakankamai daug programinės įrangos personaliniam kompiuteriui. Viena iš jų Microsoft Office Project, kuri turi sąsajų su *Project Server* ir teikia galimybių dirbti tinkle. Šioje sistemoje visi darbo grupės nariai gali bendradarbiauti tarpusavyje, o vadovas stebėti ir valdyti projektą.

Išskiriami šie pagrindiniai e. projekto valdymo irankiai: *darbo suskirstymo struktūra*, *schemos analiz*, *diagramos*, *pelno ataskaitos*. Remiantis tyrimo duomenimis [2], efektyviausi ir dažniausiai vartojami valdymo irankiai – tai darbo suskirstymo struktūra (vartoja 80% apklaustųjų) bei diagramos (vartoja daugiau nei 70% apklaustųjų).

Šiandien projektų vadovai ar darbo grupės nariai vis dažniau vartoja ne tik personalinius, bet ir kišeninius kompiuterius. Nagrinėjant e. projektų rengimo ir valdymo programinę įrangą šiems kompiuteriams, nerasta programinės sistemos, kuri turėtų tiesioginę sąsają su Project Server.

*Darbo tikslas –* suprojektuoti ir sukurti e. projektų rengimo ir valdymo programinę įrangą kišeniniams kompiuteriams.

Uždaviniai: išanalizuoti e. projektų rengimo programinę įrangą, išsiaiškinti *Project Server 2003* architektr, išanalizuoti *Project Data Service* (PDS) metodus, suprojektuoti ir sukurti e. projekt valdymo programinę įrangą, įvertinant dažnai praktikoje vartojamus projektų valdymo įrankius.

*Tyrimo metodai:* srities modeliavimas, funkcinė analizė, architektūros modeliavimas, testavimas, loginis apibendrinimas.

## E. projektų rengimo programinė įranga

Išnagrinėjus projektų valdymo taikomąsias programas (*ProjectManager, Project Professional, cyProj, Pocket Plan*), skirtas kišeniniams kompiuteriams, galima teigti, kad jos yra panašios, t. y. akcentuojamas projekto planavimas etapais, kuriamos užduotys, projektas analizuojamas diagramomis, resursai valdomi. Visos šios programos yra mokamos. Esminis skirtumas – sinchronizacija su personaliniu kompiuteriu. Todėl projektų valdymo programas kišeniniams kompiuteriams galima klasifikuoti:

- · *autonominės*, dirbančios kaip pavienės programos (Project Manager);
- sinchronizacijos galimybę turinčios programos (cyProj, Pocket Plan, Project Professional); kišeninio kompiuterio programa dažniausiai sinchronizuojasi su populiarios *Microsoft Project* programos duomenimis.

Nė viena iš nagrinėtų programų neturi tiesioginio sąryšio su Microsoft Project Server.

## Project Server 2003 architektūra

*Microsoft Office Project Server 2003* – tai pagrindinis komponentas, sudarantis sąlygas įmonės projektams valdyti, aprūpinantis talpykla, vartotojo grafine sasaja ir ataskaitų ruošimo irankiais.

*Microsoft Office Project Professional 2003*, naudojamas su *Project Server 2003* ir *Microsoft Office Project Web Access* (PWA)*,* teikia galimybi valdyti įmonės projektus (angl. enterprise project management EPM). Tai centralizuotas projekt valdymas, gerinantis komunikacija ir bendradarbiavimą su visais darbo grupės nariais. Įmonės projektų vadovai gali saugoti projektus, sugrupuotus pagal tam tikrus požymius (pvz., valdybos sprendimai, verslo sprendimai ir pan.). Ištekli valdytojai mato, kaip paskirstomi resursai, kiek ir ko yra sunaudota tiek vienam projektui, tiek ir bendrai visiems projektams. Plečiama architektūra numato patikimą integraciją su kitais įmonės dokumentais [1].

*Microsoft Project 2003* EPM sprendimo pamatą sudaro keturi pagrindiniai elementai: Project Professional 2003, PWA, SQL Server 2000 ir Windows SharePoint Services. Visus juos sinchronizuoja *Project Server 2003* [1].

## **PDS metodai**

Vienas iš pagrindinių komponentų *Project Server* sistemoje yra PDS, esantis *Microsoft Internet Information Services* (IIS) viduje. Šis kompo-

nentas atidaro klientui priėjimą prie Project Server duomenų bazės (1 pav.). Tarnyba nustato vartotojo autentiškumą ir užtikrina priėjimą prie duomenų. Klientas gali matyti tik tuos duomenis, su kuriais jis susijęs [3].

PDS vartoja *Extensible Markup Language* (XML) kalbą ir *Simple Object Access Protocol* (SOAP) [3].

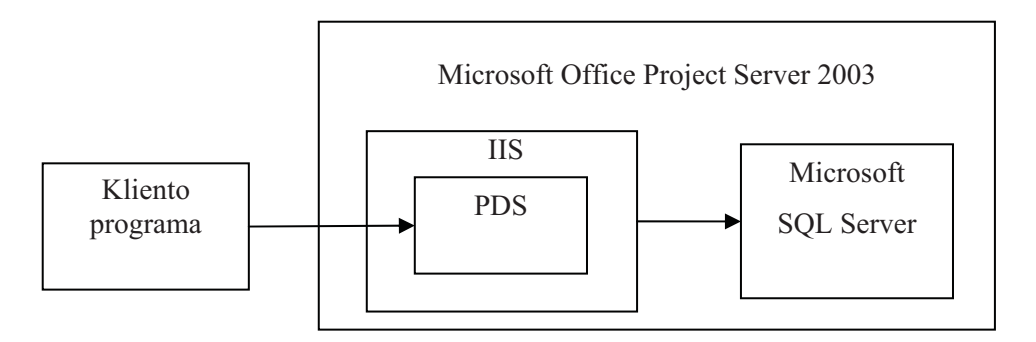

1 pav. PDS veikia kaip tunelis tarp kliento programos ir Project Server duomenų bazės

Užklausimas į serverį siunčiamas SoapXML  *metodu, kuriam būtini šie duomenys: <i>sesijos slapukas* ir *XML dokumentas* – PDS metodas.

#### Programinės įrangos projektavimas

Naujos taikomosios programos tikslas – projektų valdymas ar jų kūrimas kišeniniu kompiuteriu. Šios programos vartotojai – projektų vadovai, darbo grupės nariai, kuriems suteiktos teisės peržiūrėti projektą. Programa turi tenkinti šiuos reikalavimus: prisijungimą prie nuotolinio Project *Server 2003*, patogia grafine vartotojo aplinka.

Naujo projekto įrašymą su visomis užduotimis, resursais ir priskyrimais galima atlikti PDS metodu *ProjectCreate*. Atmintyje reikia išlaikyti visas ivestas užduotis, resursus, jų paskyrimą bei sryšius. Tai užima kišeninio kompiuterio atmint. Vartojant saugomus duomenis, sukurtas XML dokumentas taip pat yra nemažas ir tokio failo nusiuntimas *Project Server* gana ilgai užtrunka. Yra tikimybė, kad gali nutrūkti ryšys su serveriu. Tada tektu visa ar dali projekto perrašyti iš naujo.

Naujo projekto sukūrimas susideda iš 4 dalių:

- 1. *Informacijos apie pati projektą užpildymas. ProjectCreate* metodu sukuriamas XML dokumentas.
- 2. *Projekto darbo grups sudarymas* (2 pav.). Gavus teigiamą atsakymą, kad projektas sėkmingai sukurtas, atveriama darbo grupės ir kitų resursų parinkimo forma. Visų resursų, esančių duomenų bazėje, sąrašas pateikiamas *ResourcesStatus* metodu. Pasirinkus reikiamus resursus, generuojamas XML dokumentas *ProjectResourcesCreate* metodu, kuriuo vienas ar keleta resursu itraukiami i projekta. Kad būtu

galima į projektą įtraukti naujų duomenų, reikia paimti projekta *ProjectsCheckout* metodu, nusisti informacij *ProjectResourcesCreate* metodu, palikti projektą atgal ProjectsCheckin metodu.

- 3. *Naujos užduoties sukrimas*. Užduotys kuriamos po vien. XML dokumentas generuojamas *ProjectTasksCreate* metodu.
- 4. *Sukurtos užduoties priskyrimas darbuotojui*. Jei sėkmingai darbo grupė sudaryta, toliau *ProjectAssignmentsCreate* metodu generuojamas naujas XML dokumentas.

Pasirinkta naujo projekto kūrimo struktūra, išlaisvina kompiuterio atmintį nuo perteklinės informacijos, nutrūkus ryšiui su serveriu, tereikės itraukti į projektą tik vieną užduotį ar resursą. Tuomet projektas tik redaguojamas, o ne kuriamas iš naujo.

Visa informacija apie projekta gaunama *ProjectData* metodu. Gautame XML dokumente pateikiama informacija apie projektą, jam priklausančios užduotys ir jų aprašymai, resursų (tiek darbuotojų, tiek ir materialiųjų) aprašymai, priskyrimų (kuriai užduočiai priklauso resursai) sąrašas.

Kadangi tai yra visa informacija apie konkretu projekta, tai gražinamas XML dokumentas būna pakankamai didelis, tad tokios apimties dokumento siuntimas kišeniniu kompiuteriu gali ilgokai užtrukti. Tai priklauso nuo projekto sudėtingumo, užduočių skaičiaus, dalyvaujančio personalo, naudojamų resursų, priskyrimų kiekio.

ProjectData metodas - vienintelė galimybė iš duomenų bazės paimti reikiamą informaciją apie projektą. Todėl šis metodas, nors ir ne be trūkumų, plačiai taikomas.

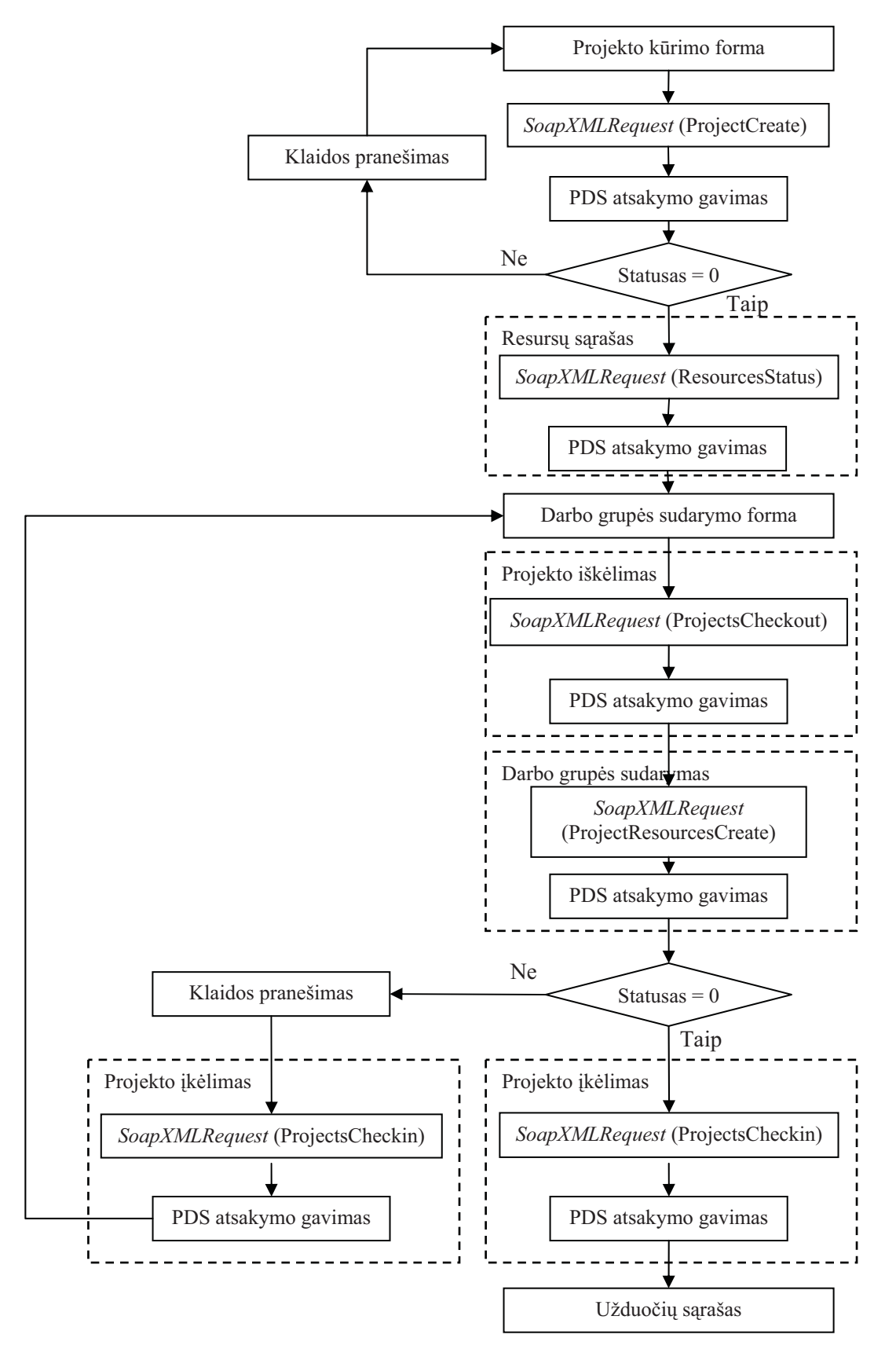

2 pav. Naujo projekto sukūrimas ir darbo grupės sudarymas

Todėl šios dalies pagrindinė užduotis – sukurti tokią duomenų struktūrą, kad, iš XML dokumento nuskaičius duomenis, būtų galima naudoti juos tiek projekto peržiroje, tiek ir jo redagavime.

Nagrinėjant PDS metodus, rasta, kad nėra kai kurių metodų, būtent: projekto pagrindinės informacijos ir užduočių redagavimo bei šalinimo. Todėl projektuojama programa neturės galimybės atlikti šiu veiksmu.

Taip pat esantys metodai pateikia apribot informacijos kiekį. Pavyzdžiui, žinoma, kad užduotyje yra pateiktas trumpas komentaras. Išanalizavus metodo *ProjectData* Xml struktūrą, tokio elemento, kuriame būtų užduoties komentaras, nėra. Analogiška, ir sukurti komentarą ProjectCreate metodu negalima.

### Programinės įrangos kūrimo įrankiai ir **iškilusios problemos**

Kuriant programinę įrangą, serveryje įdiegta *Microsoft Windows Server 2003*, *Microsoft SQL Server 2000*, *Microsoft Windows SharePoint Services 2.0* su atnaujinimu SP2, *Microsoft Project Server 2003* su atnaujinimu SP2a.

Testavimui naudoti du kliento kompiuteriai: kišeninis kompiuteris su operacine sistema *Microsoft Windows Mobile 5.0* ir *.NET Compact Framework 3.5* bei personalinis kompiuteris su idiegtu *Microsoft Office Project 2003*.

Pasirinkti šie programinės įrangos kūrimo rankiai: *Microsoft Visual Studio 2008* kodo rašymui, platforma*. NET Compact Framework 3.5*, programavimo kalba *Visual Basic 2008* (VB.Net v. 9.0).

Taikomosios programos kūrimo metu iškilo dvi problemos: resursui nematomi jo priskyrimai bei platformos*. Net Compact Framework 3.5* klasi apibrėžtumas, t. y. klasėse yra ne visi reikiami metodai ar savybės, todėl reikia rašyti papildomus metodus.

Sprendžiant užduoties nematomumo problemą, buvo nagrinėjamas PDS ProjectAssignments-*Create* metodas, aprašytas *Project Data Service Reference for Microsoft Office Project Server 2003*: "Net jeigu įmonės resursas programiniu būdu gali būti priskirtas užduočiai, šitas priskyrimas nedarys takos likusio resurso prieinamumui tol, kol projektas nebus atidarytas ir vėl grąžintas su *Project Professional* klientu" [3].

Vadinasi, tol negalima matyti priskyrim resursui, sukurtų programa, kol projektas nebus perpublikuotas *Project Professional* klientu. Juos galima tik stebėti detaliame projekto aprašyme.

Sukurtos taikomosios programos atliekamos funkcijos: prisijungimas prie nuotolinio *Project Server 2003*, vartotojo teisių nustatymas, meniu

formavimas, naujo projekto kūrimas ir šalinimas, naujos užduoties kūrimas, darbo grupės ir priskyrimų sudarymas bei redagavimas, detalios informacijos apie projektą, užduotį, resursą pateikimas. Akcentuojama darbo suskirstymo struktūra (3 pav.).

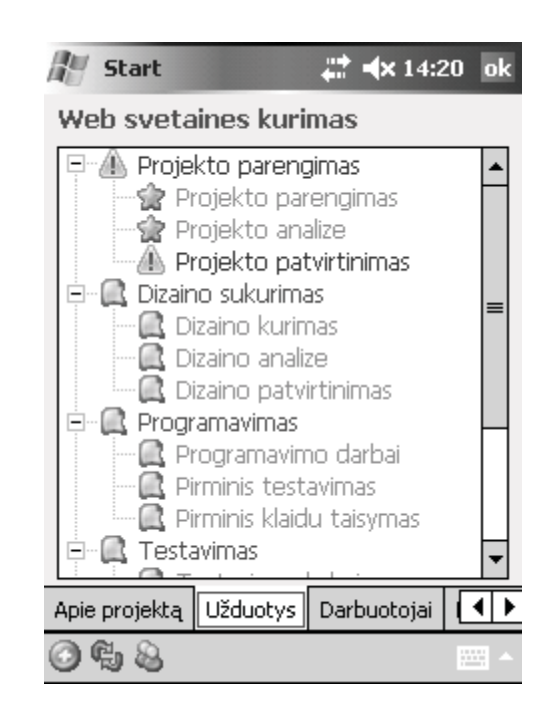

**3 pav.** Projekto darbo suskirstymo langas

### **Išvados**

- 1. Išanalizavus e. projektų valdymo programinę rang, išaiškinta, kad vienos programos yra autonominės ir duomenis eksportuoja norimu formatu, kitos eksportuoja duomenis *Microsoft*  Project failų formatu ir tokiu būdu yra sinchronizuojama su personaliniu kompiuteriu.
- 2. Nagrinėjant Microsoft Office Project Server 2003 architektūrą, buvo išanalizuoti PDS metodai – XML dokumentai, kuriais palaikomas ryšys tarp kliento ir serverio.
- 3. Išanalizavus e. projektų rengimo ir valdymo rang bei remiantis PDS metodais, suprojektuota ir sukurta programinė įranga, kuri gali prisijungti prie nuotolinio *Microsoft Office Project Server 2003*.
- 4. PDS metodais negalima sukurti visiškai autonominės ir nuo Microsoft Office Project nepriklausomos programinės įrangos. Tai lemia PDS metodai ir pati *Microsoft Office Project Server*  2003 architektūra.

### Literatūra

1. Chatfield C., Johnson T., 2004, *Microsoft Office Project 2003 Step by Step*. Washington.

- 2. Furumo K., Pearson J. M., Martin N. L., 2006, Do Project Management Tools and Outcomes Differ in Organizations of Varying Size and Sector? *Interdisciplinary Journal of Information, Knowledge and Management.* Vol. 1. Prieiga per internet <http://ijikm.org/Volume1/IJIKMv1p023- 036Furumo03.pdf>.
- 3. Project Data Service Reference for Microsoft Office Project Server 2003. Prieiga per internet <http://www.microsoft.com/downloads/details.aspx ?familyid=27272b45-c315-418f-9f79- 03190df43c49& displaylang=en>.

### **ELECTRONICS PROJECT PREPARATION AND MANAGEMENT SYSTEM FOR PALMTOPS**

#### *Asta Drukteinien, Sigita Turskien*

#### **Summary**

Modern information technologies ease project management. A lot of personal computer software programs for this purpose are created. One of them is *Microsoft Office Project*, that can connect to *Project Server* and gives a possibility to work through network.

Objective of work: to design and create e-projects preparation and management software for palmtops.

Tasks of work: analyze e-projects preparation software, explore architecture of *Project Server 2003*, design and create e-projects management software considering most popular project management tools.

After analyzing e-projects management software, it was noticed that some programs are autonomic and data export in a desirable format is emphasized, other programs export data in *Microsoft Project* file format and in such a way synchronizes it with PC.

Software that can connect to remote *Microsoft Office Project Server 2003* and manage project in this way was created. A connection between the client and the server is enabled by PDS methods – XML documents.

**Key words**: palmtops, e-project management system, XML documents, PDS methods.

#### **ELEKTRONINIU PROJEKTU RENGIMO IR VALDYMO SISTEMA KIŠENINIAM KOMPIUTERIUI**

#### *Asta Drukteinien, Sigita Turskien*

#### **Santrauka**

Šiuolaikines informacinės technologijos lengvina projekto valdymą. Tam sukurta pakankamai daug programinės irangos personaliniam kompiuteriui. Viena iš jų *Microsoft Office Project*, kuri turi sasajų su *Project Server* ir teikia galimybių dirbti tinkle.

Darbo tikslas – suprojektuoti ir sukurti e. projektu rengimo ir valdymo programine iranga kišeniniams kompiuteriams.

Uždaviniai: išanalizuoti e. projektų rengimo programinę įrangą, išsiaiškinti Project Server 2003 architektūrą, išanalizuoti *Project Data Service* (PDS) metodus, suprojektuoti ir sukurti e. projektų valdymo programinę įrangą, įvertinant dažnai praktikoje vartojamus projektų valdymo įrankius.

Išanalizavus e. projektų valdymo programinę įrangą, išaiškinta, kad vienos programos yra autonominės ir duomenis eksportuoja norimu formatu, kitos eksportuoja duomenis *Microsoft Project* failų formatu ir tokiu būdu yra sinchronizuojama su personaliniu kompiuteriu.

Suprojektuota ir sukurta programinė įranga gali prisijungti prie nuotolinio *Microsoft Office Project Server 2003*. Ryšys tarp kliento ir serverio palaikomas PDS metodais – XML dokumentais.

Prasminiai žodžiai: kišeniniai kompiuteriai, e. projektų valdymo sistema, XML dokumentas, PDS metodai.

teikta 2008-10-14